Name Date Class

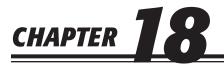

## Adjustments and the Ten-Column Work Sheet

## **Study Guide**

## **Section Assessment**

| Section 1                                     | Read Section 1 on pages 518–522 and complete the following exercises on page 523.  ☐ Reinforce the Main Idea ☐ Do the Math ☐ Problem 18-1 Analyzing the Adjustment for Merchandise Inventory                                                                                                    |
|-----------------------------------------------|----------------------------------------------------------------------------------------------------|
| Section 2                                     | Read Section 2 on pages 524–527 and complete the following exercises on page 528.  ☐ Reinforce the Main Idea ☐ Do the Math ☐ Problem 18-2 Analyzing Adjustments                                                                                                    |
| Section 3                                     | Read Section 3 on pages 529–536 and complete the following exercises on page 537.  ☐ Reinforce the Main Idea ☐ Do the Math ☐ Problem 18-3 Analyzing the Work Sheet ☐ Problem 18-4 Analyzing a Source Document                                                                                                    |
| Chapter Assessn                               | nent                                                                                                    |
| Summary                                       | Review the Chapter 18 Summary on pages 538–539 in your textbook.  ☐ Key Concepts                                                                                                    |
| Review and<br>Activities                      | Complete the following questions and exercises on page 540 in your textbook.  ☐ Check Your Understanding ☐ Apply Key Terms                                                                                                    |
| Computerized<br>Accounting                    | Read the Computerized Accounting information on page 541 in your textbook.  ☐ Making the Transition from a Manual to a Computerized System ☐ Peachtree Q&A ☐ QuickBooks Q&A                                                                                                    |
| Problems  Challenge Problem                   | Complete the following End-of-Chapter Problems for Chapter 18 in your textbook.  ☐ Problem 18-5 Completing a Ten-Column Work Sheet ☐ Problem 18-6 Completing a Ten-Column Work Sheet ☐ Problem 18-7 Completing a Ten-Column Work Sheet ☐ Problem 18-8 Completing a Ten-Column Work Sheet ☐ Problem 18-9 Locating Errors on the Work Sheet |
| Winning<br>Competitive Events                 | Complete the exercises on page 547 in your textbook.                                                                                                    |
| Real-World<br>Applications and<br>Connections | Complete the following applications on pages 548–549 in your textbook.  Critical Thinking International Accounting  Case Study Making It Personal  A Matter of Ethics Analyzing Financial Reports  Communicating Accounting WebQuest  Skills Reyond Numbers                                                                               |